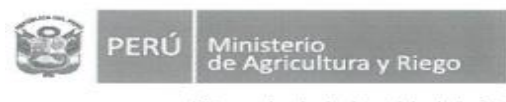

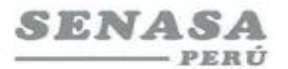

"Decenio de la Igualdad de Oportunidades para mujeres y hombres" "Año de la universalización de la salud

# **PROCESO CAS N° 0200-2020-SENASA-ICA**

## **Convocatoria para la Contratación Administrativa de Servicio de: Un Asistente Intermedio de Sanidad e Inocuidad**

Se comunica que de la revisión de los correos electrónicos que hemos recibido, esta es la relación final de postulantes admitidos.

#### **Nº APELLIDOS Y NOMBRES ADMITIDO/ NO ADMITIDO** 1 Aquije Injante Marco Antonio **Admitido** 2 Ascencio Ccencho Carlos Eduardo No Admitido 3 Barrera Macalopu Jorge Isidro **Admitido** 4 Barrientos Gonzales Rodolfo Ronal **Admitido** 5 Canales Ramos Gino Wilfredo No Admitido 6 Chuquihuaccha Calderon Jhoel Vidal | No Admitido 7 Cruz Salazar Javier Edwin Admitido 8 Espinoza Condori Ernesto **Admitido** 9 Flores Mendoza Juan Jose November 1 No Admitido 10 Hernandez Medina Ruben Hilario **No Admitido** 11 Llerena Revilla Eric Abimael No Admitido 12 Magallanes Ronceros Juan Martin No Admitido 13 Moya Llerena Marvin Renan **Admitido** 14 Santana Leon Vides **Admitido** Admitido 15 Soncco Choquehuanca Alfredo Angel No Admitido 16 Suxso Quispe Epifanio **Admitido** Admitido 17 Vilca Yabar Magdalena Admitido

## **POSTULANTES ADMITIDOS**

Por recomendación de la Autoridad Nacional del Servicio Civil - SERVIR, el Comité de Selección CAS del Servicio Nacional de Sanidad Agraria - SENASA, está procediendo a realizar en forma virtual las etapas del proceso de selección CAS.

Los postulantes que tengan la condición de **Admitido**, se presentarán al Examen de Conocimiento, portando su DNI.

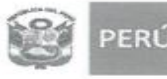

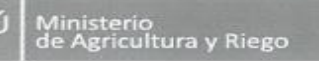

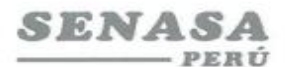

"Decenio de la Igualdad de Oportunidades para mujeres y hombres"<br>"Año de la universalización de la salud"

Fecha : **Jueves 03 de setiembre 2020**

Hora : **17:30 Horas**

Modo **:** Virtual – Aplicativo Zoom

# **Requisitos para dar el examen.**

- **-** Contar con una computadora o una laptop (debe tener obligatoriamente; camara, audio y micrófono).
- **-** Contar con acceso a internet e instalado el **Zoom** en el equipo informático
- **-** El Comité de selección enviará un correo electrónico a los que tengan la condición de admitidos con el "**ID Usuario y Contraseña"** para ingresar a la reunión Zoom programada.
- **-** Los postulantes deben ingresar 10 minutos antes a la reunión Zoom.

*Los postulantes para ingresar a la plataforma Zoom; deben seguir los siguientes pasos:*

*Digitar el Id que le enviaremos por email; luego deben escribir sus apellidos y nombres (para identificarlo y autorizar su ingreso), finalmente colocar la contraseña.*

Ica, 01 de septiembre de 2020